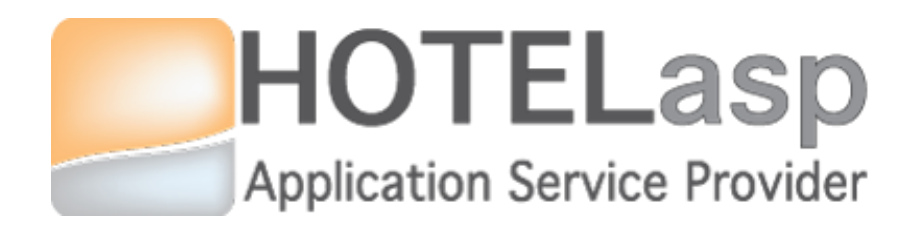

# **BASIC RATES**

# *Quick Guide*

**Based on v5.0.15.0427 HotelASP version**

*v1.0*

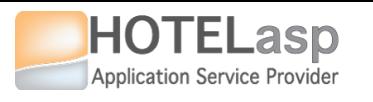

### **1 START CONFIGURE**

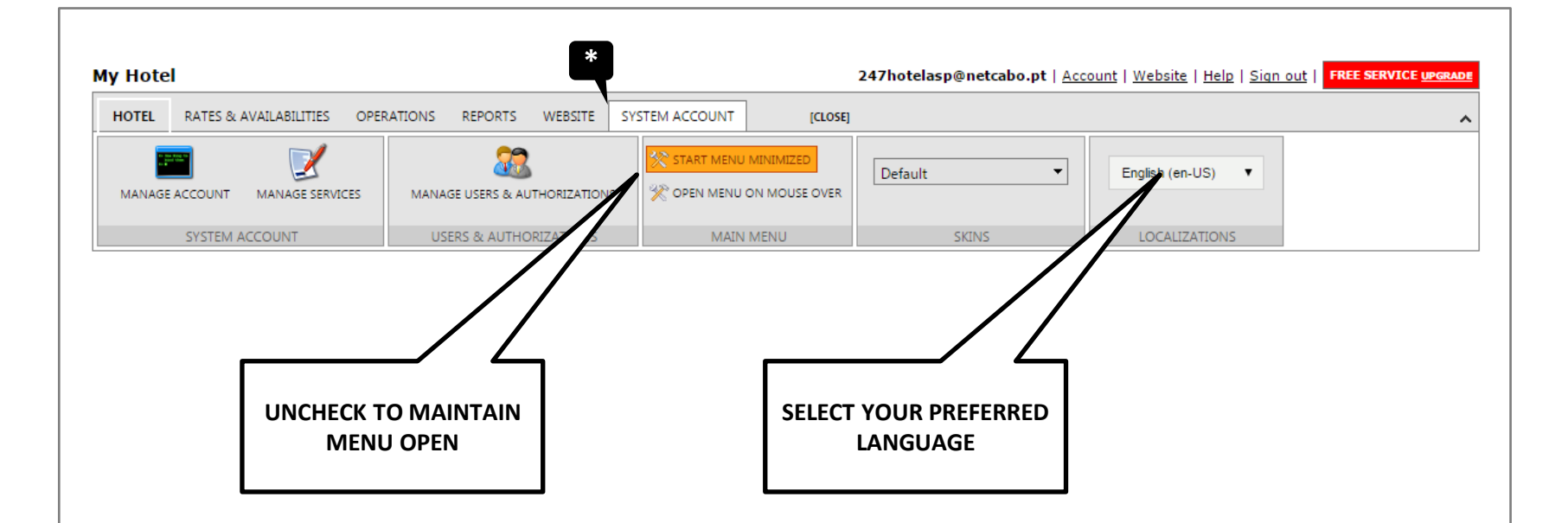

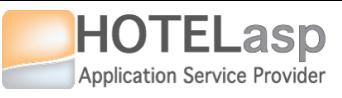

## **2 HOTEL MAIN SETTINGS HOTEL**

**My Hotel** 247hotelasp@netcabo.pt | Account | Website | Help | Sign out | FREE SERVICE UPGRADE **HOTEL** RATES & AVAILABILITIES OPERATIONS REPORTS WEBSITE SYSTEM ACCOUNT **OPEN**  $\hat{\phantom{a}}$ **\*** E  $\bigoplus$  $\begin{picture}(40,40) \put(0,0){\vector(0,1){30}} \put(15,0){\vector(0,1){30}} \put(15,0){\vector(0,1){30}} \put(15,0){\vector(0,1){30}} \put(15,0){\vector(0,1){30}} \put(15,0){\vector(0,1){30}} \put(15,0){\vector(0,1){30}} \put(15,0){\vector(0,1){30}} \put(15,0){\vector(0,1){30}} \put(15,0){\vector(0,1){30}} \put(15,0){\vector(0,1){30}} \put(15,0){\vector(0$ 鼻  $\begin{picture}(40,40) \put(0,0){\line(1,0){150}} \put(15,0){\line(1,0){150}} \put(15,0){\line(1,0){150}} \put(15,0){\line(1,0){150}} \put(15,0){\line(1,0){150}} \put(15,0){\line(1,0){150}} \put(15,0){\line(1,0){150}} \put(15,0){\line(1,0){150}} \put(15,0){\line(1,0){150}} \put(15,0){\line(1,0){150}} \put(15,0){\line(1,0){150}} \$ CUSTOM TEMPLATES 4 DEPARTMENTS  $\triangleright$  BUILDINGS [⊫]  $\triangleright$  FLOORS PREDEFINED TEMPLATES [200] ROOM STATUS **ROOM TYPES ROOMS TAX TYPES** CATEGORIES **PRODUCTS DOCUMENTS** SETTINGS AMENITIES **P** PAYPAL **PAYMENT TYPES HOTEL ROOMS** PRODUCTS & SERVICES **EMAILS & OTHERS MAIN** x **NAME N° OF DECIMALS CURRENCY** Address  $\overline{2}$  $\overline{\phantom{0}}$ Euro Domain Users Reports  $\overline{\phantom{a}}$ My Hotel **BOOKINGS** V FOLIO & ACCOUNTS V CREDIT CARD MANAGEMENT v **SET CURRENCY. CANNOT VERIFY NUMBER OF CHANNEL MANAGER** V **BE CHANGED AFTER. DECIMALS OTHERS** V Update **SAVE CHANGES**

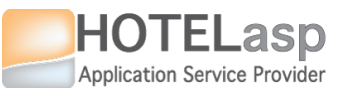

# **MANAGE ROOM TYPES**

# **ROOM TYPES**

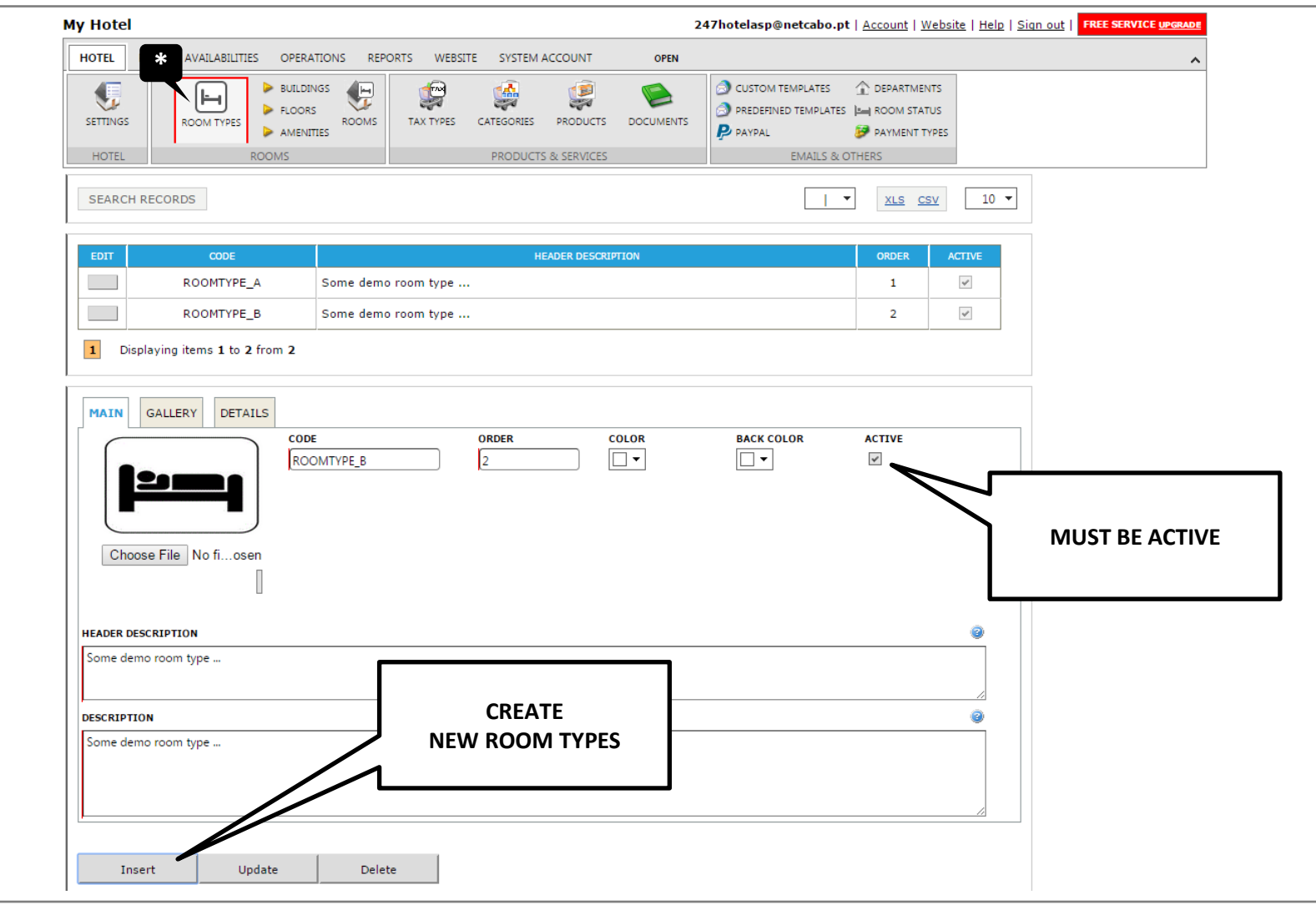

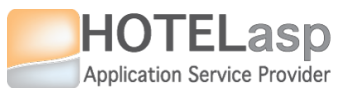

# **MANAGE ROOMS ROOMS**

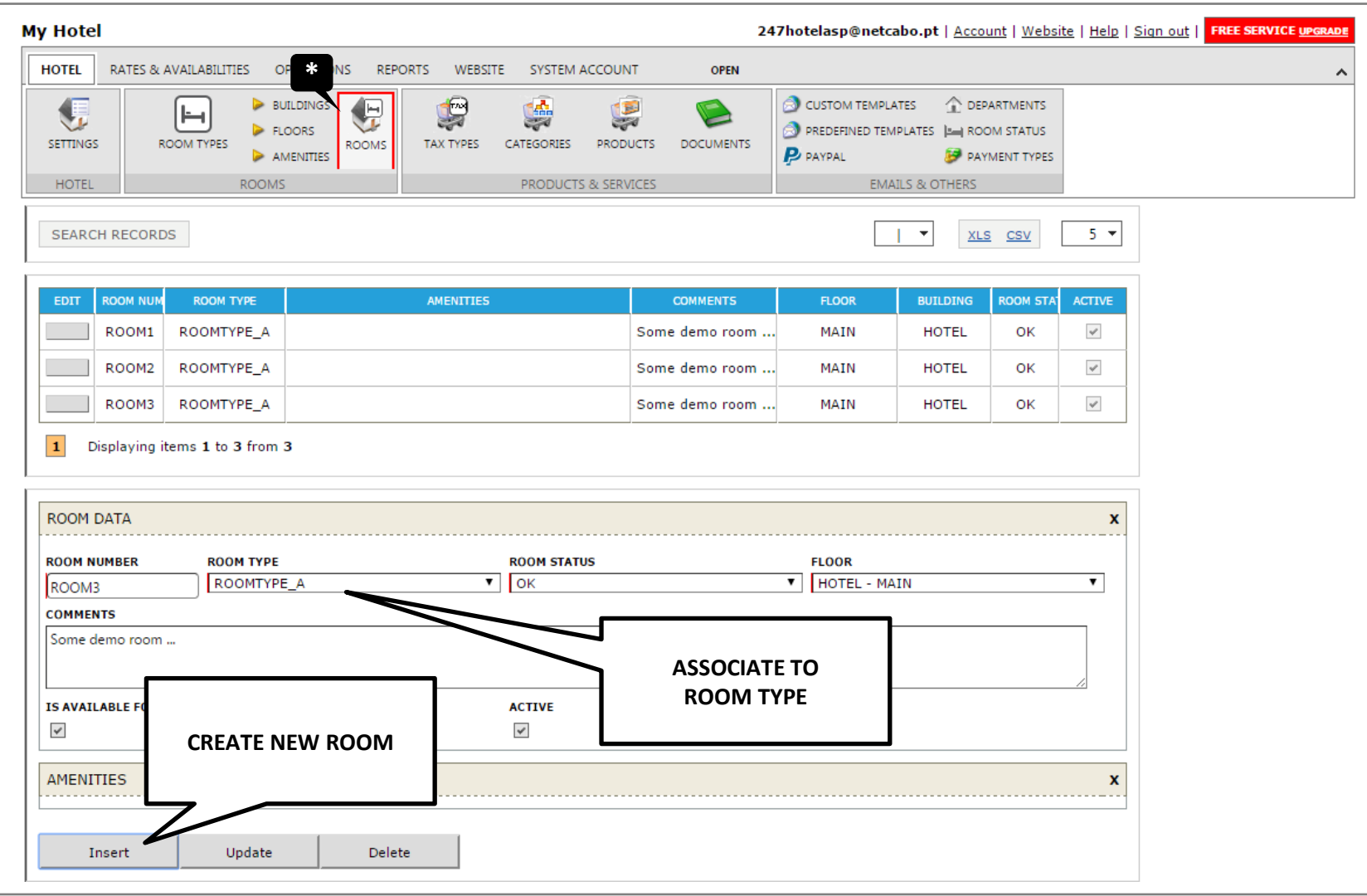

**4**

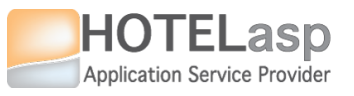

# **MANAGE AGENTS AGENTS**

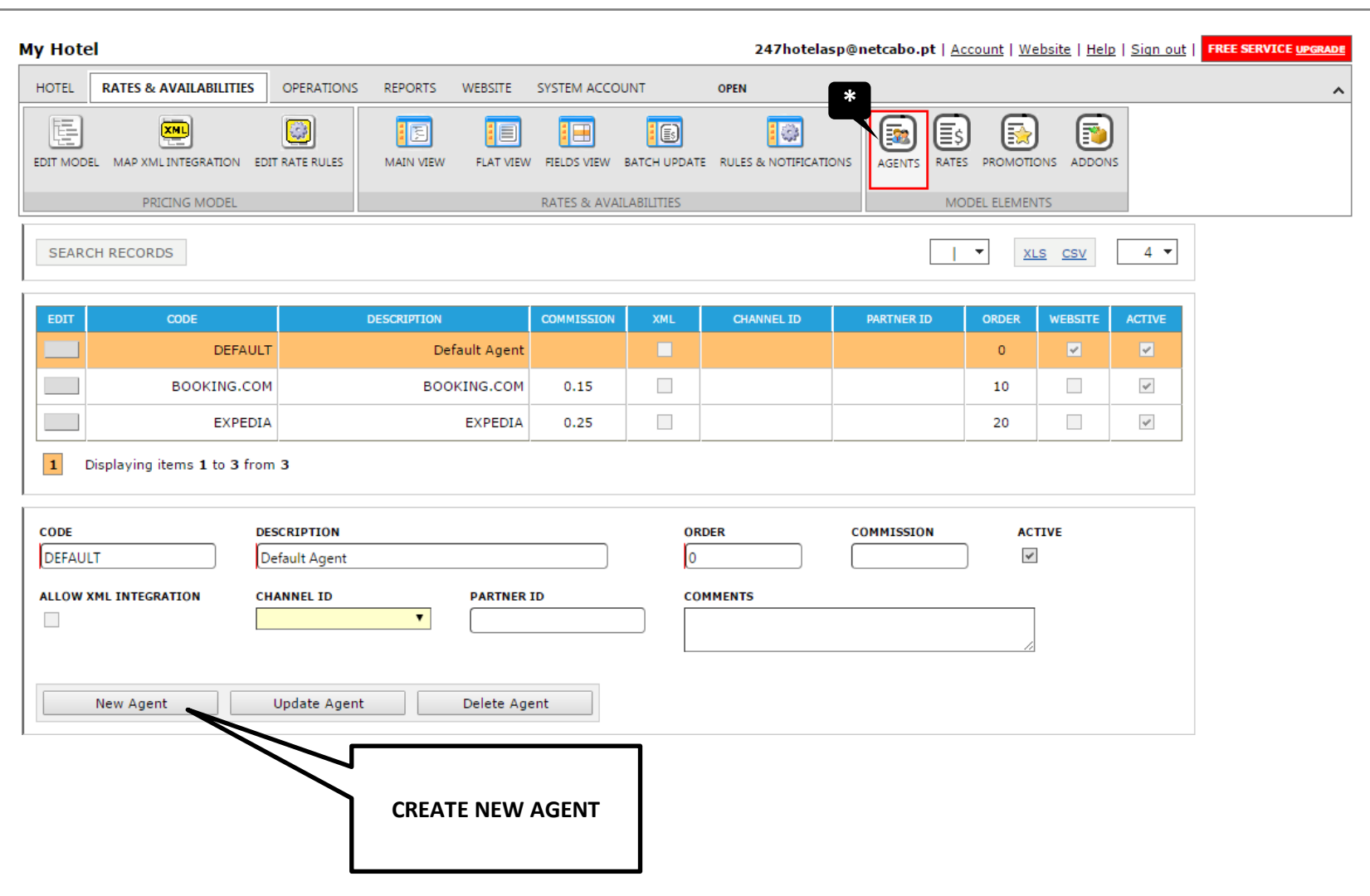

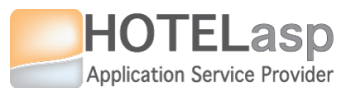

# **MANAGE RATES RATES**

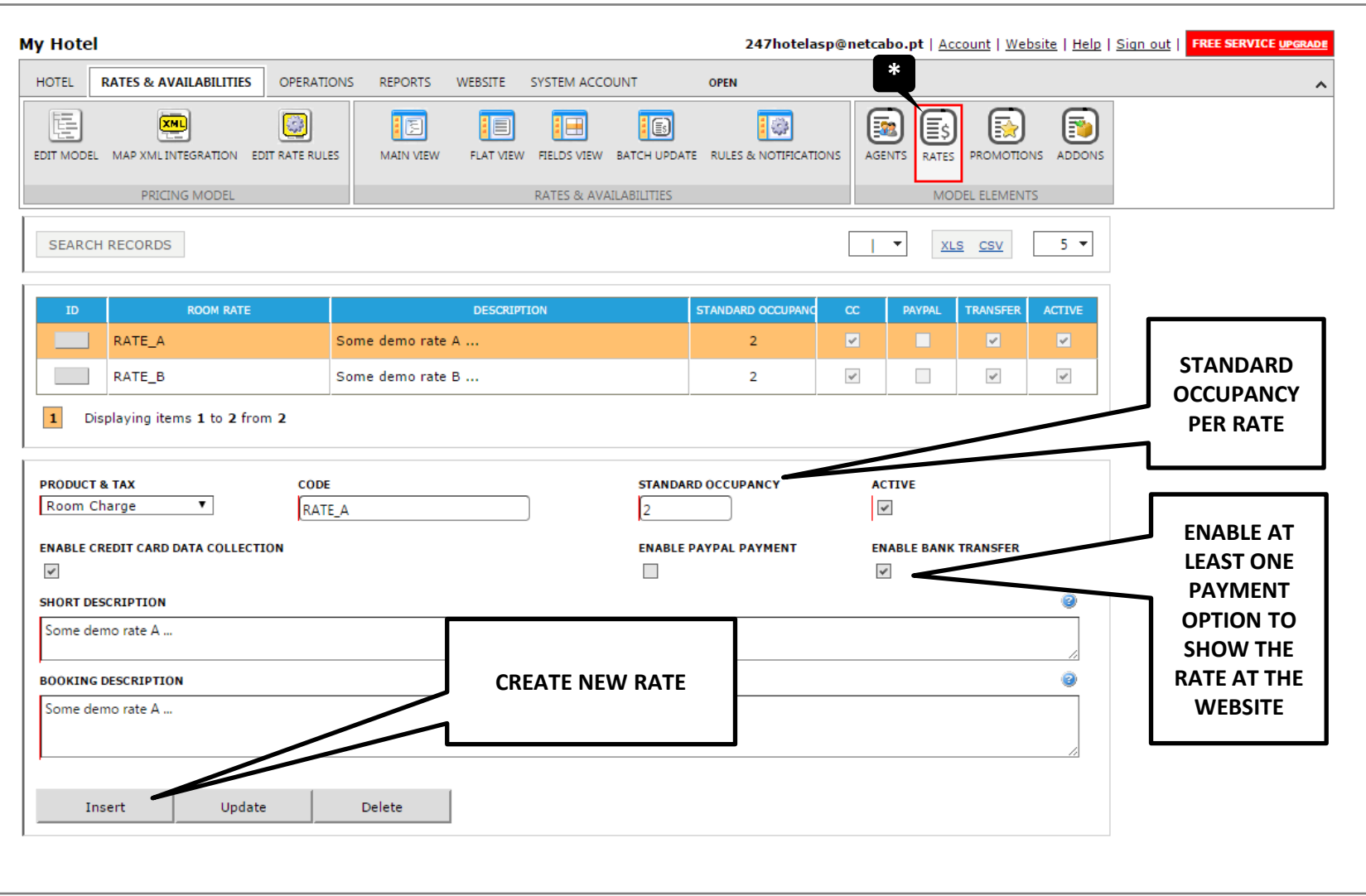

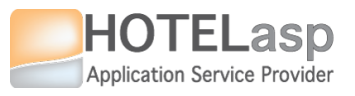

# **MANAGE MODEL MODEL**

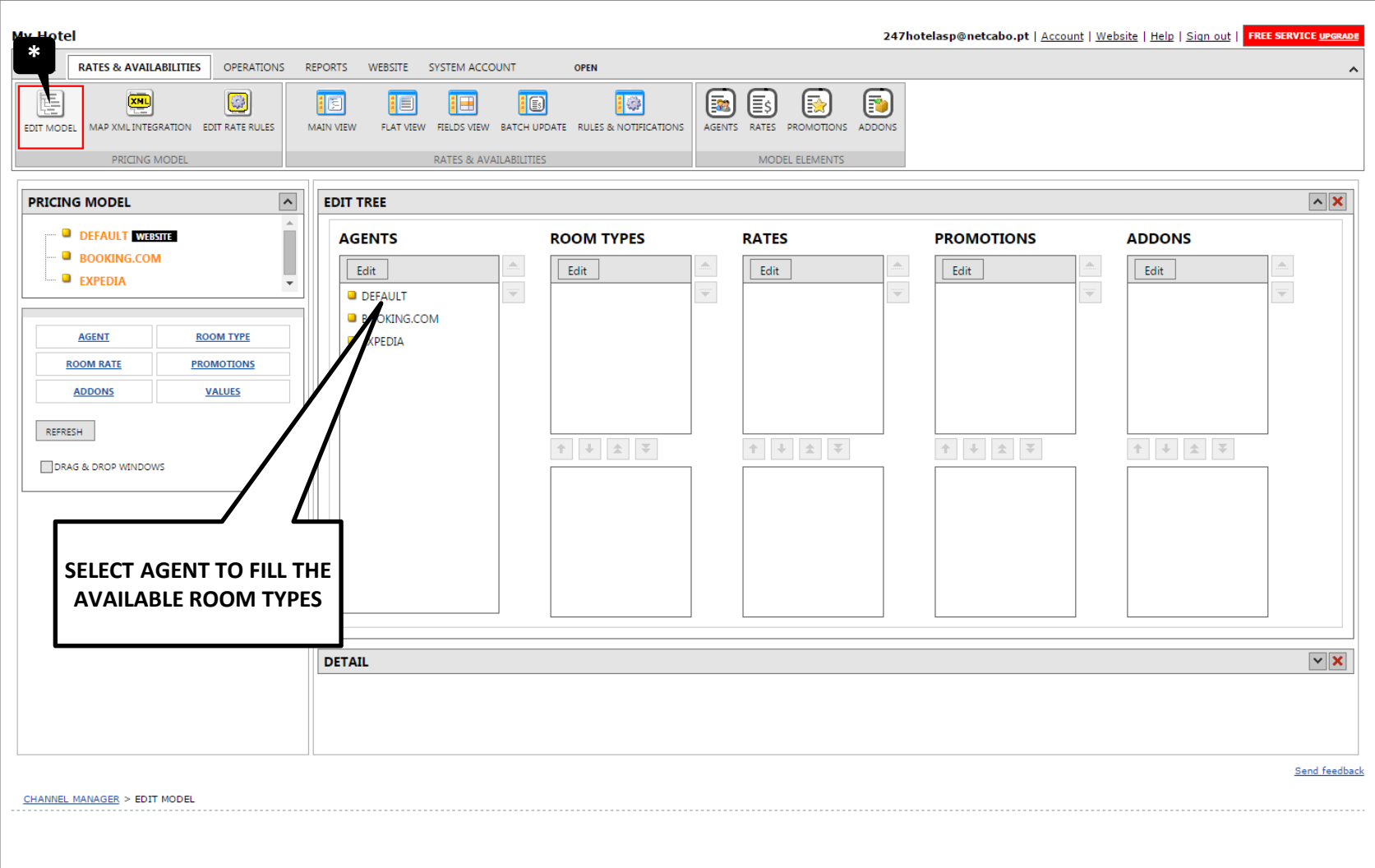

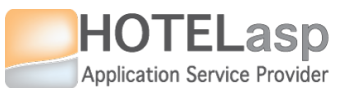

# **MANAGE MODEL ADD ROOM TYPES TO AGENT**

### **MODEL**

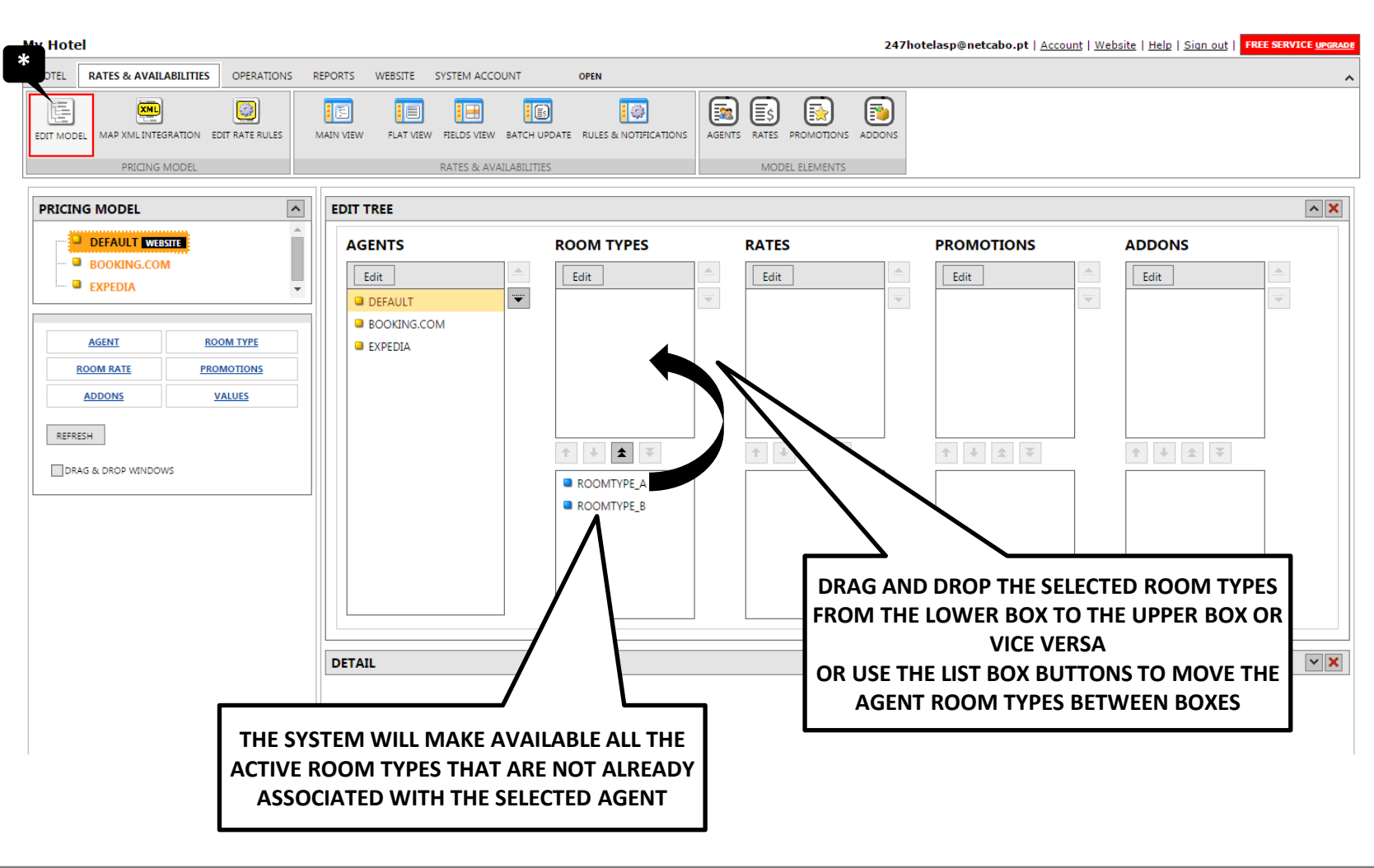

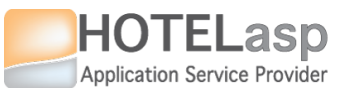

# **MANAGE MODEL ADD RATES TO AGENT ROOM TYPE**

### **MODEL**

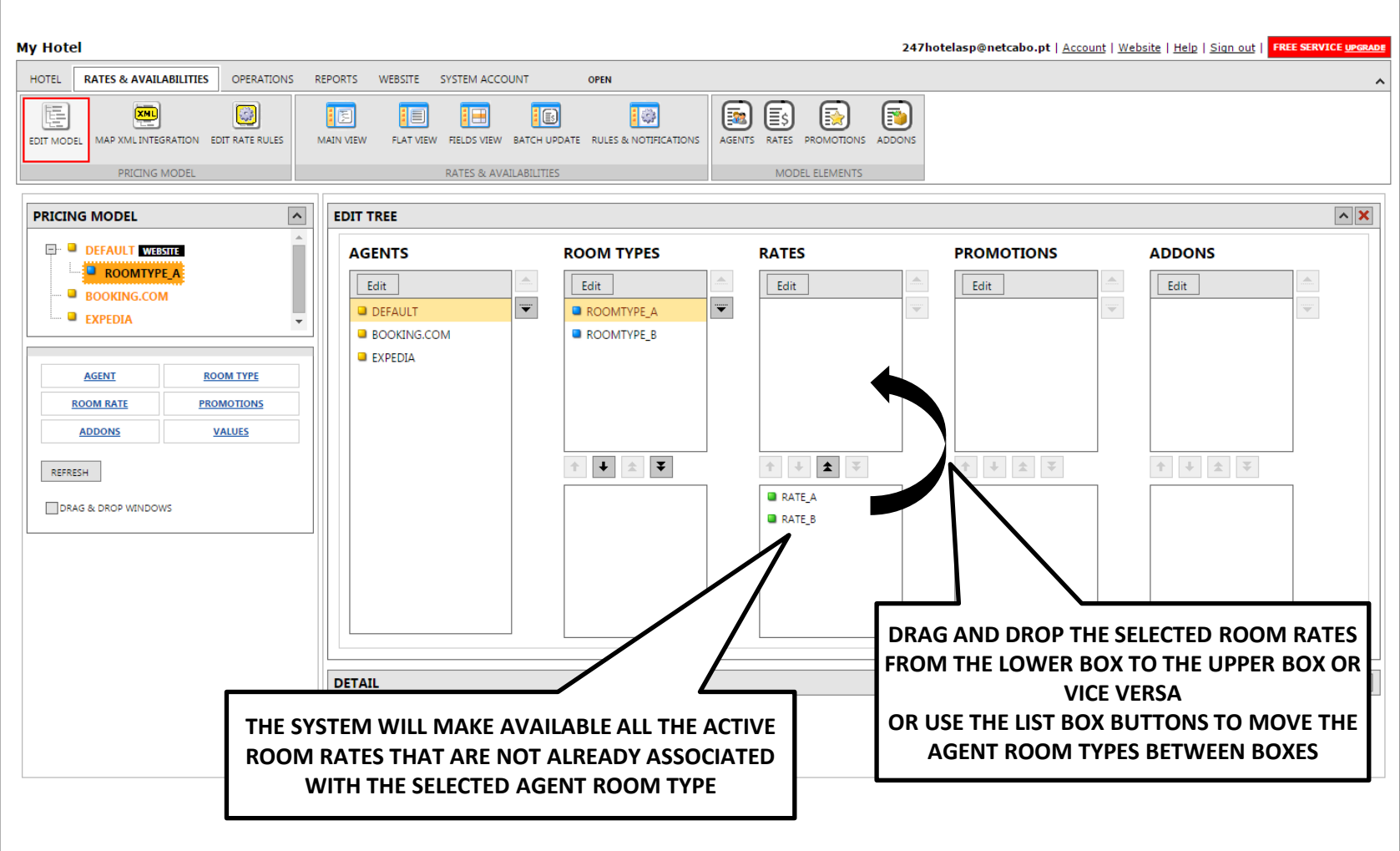

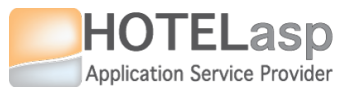

# **<sup>10</sup> MANAGE MODEL AGENT -> ROOM TYPES -> ROOM RATES**

### **MODEL**

**My Hotel** 247hotelasp@netcabo.pt | Account | Website | Help | Sign out | **FREE SERVICE UPGRADE HOTEL RATES & AVAILABILITIES** OPERATIONS **REPORTS** WEBSITE SYSTEM ACCOUNT **OPEN**  $\lambda$ 唇  $\bullet$ 10  $\begin{bmatrix} \color{red} \mathbf{E} \end{bmatrix}$  $[\equiv_{5}]$ {露  $\left[\color{red}\mathbf{D}\color{black}\right]$  $\frac{1}{\sqrt{2}}$ 阳耳 拒 IEI 10) EDIT MODEL MAP XML INTEGRATION EDIT RATE RULES MAIN VIEW FLAT VIEW FIELDS VIEW BATCH UPDATE RULES & NOTIFICATIONS AGENTS RATES PROMOTIONS ADDONS PRICING MODEL RATES & AVAILABILITIES MODEL ELEMENTS  $\overline{\phantom{a}}$  $\sim$   $\times$ **PRICING MODEL EDIT TREE ED** DEFAULT WEBSITE **ROOM TYPES PROMOTIONS ADDONS AGENTS RATES ED** ROOMTYPE A Edit Edit Edit Edit Edit **E-** ROOMTYPE\_B  $\vert \overline{\mathbf{v}} \vert$  $\overline{\mathbf{v}}$  $\overline{\phantom{a}}$  $\overline{\phantom{a}}$  $\overline{\phantom{a}}$ **DEFAULT** ROOMTYPE A **RATE A E-** BOOKING.COM ROOMTYPE\_B  $RATE$ **BOOKING.COM E-** EXPEDIA  $\blacksquare$  EXPEDIA **ROOM TYPE AGENT ROOM RATE PROMOTIONS ADDONS VALUES**  $\left| \rule{0pt}{10pt} \right.$  $\pm$   $\,$   $\,$  $\begin{array}{|c|c|c|c|c|}\hline \begin{array}{|c|c|c|c|}\hline \begin{array}{|c|c|c|}\hline \begin{array}{|c|c|c|}\hline \begin{array}{|c|c|c|}\hline \begin{array}{|c|c|c|}\hline \begin{array}{|c|c|c|}\hline \begin{array}{|c|c|c|}\hline \begin{array}{|c|c|c|}\hline \begin{array}{|c|c|c|}\hline \begin{array}{|c|c|c|}\hline \begin{array}{|c|c|c|}\hline \begin{array}{|c|c|c|}\hline \begin{array}{|c|c|c|}\hline \begin{array$  $\overline{\psi}$  $\Uparrow$  $REFRESH$ DRAG & DROP WINDOWS **ROOM RATES ASSOCIATED SELECTED AGENT SELECTED AGENT WITH THE SELECTED AGENT ROOM TYPE ROOM TYPE** $| \vee | \times$ **DETAIL** 

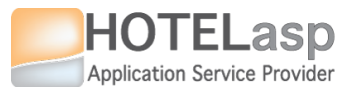

## **<sup>11</sup> MANAGE MODEL SET RATE RULE**

### **MODEL**

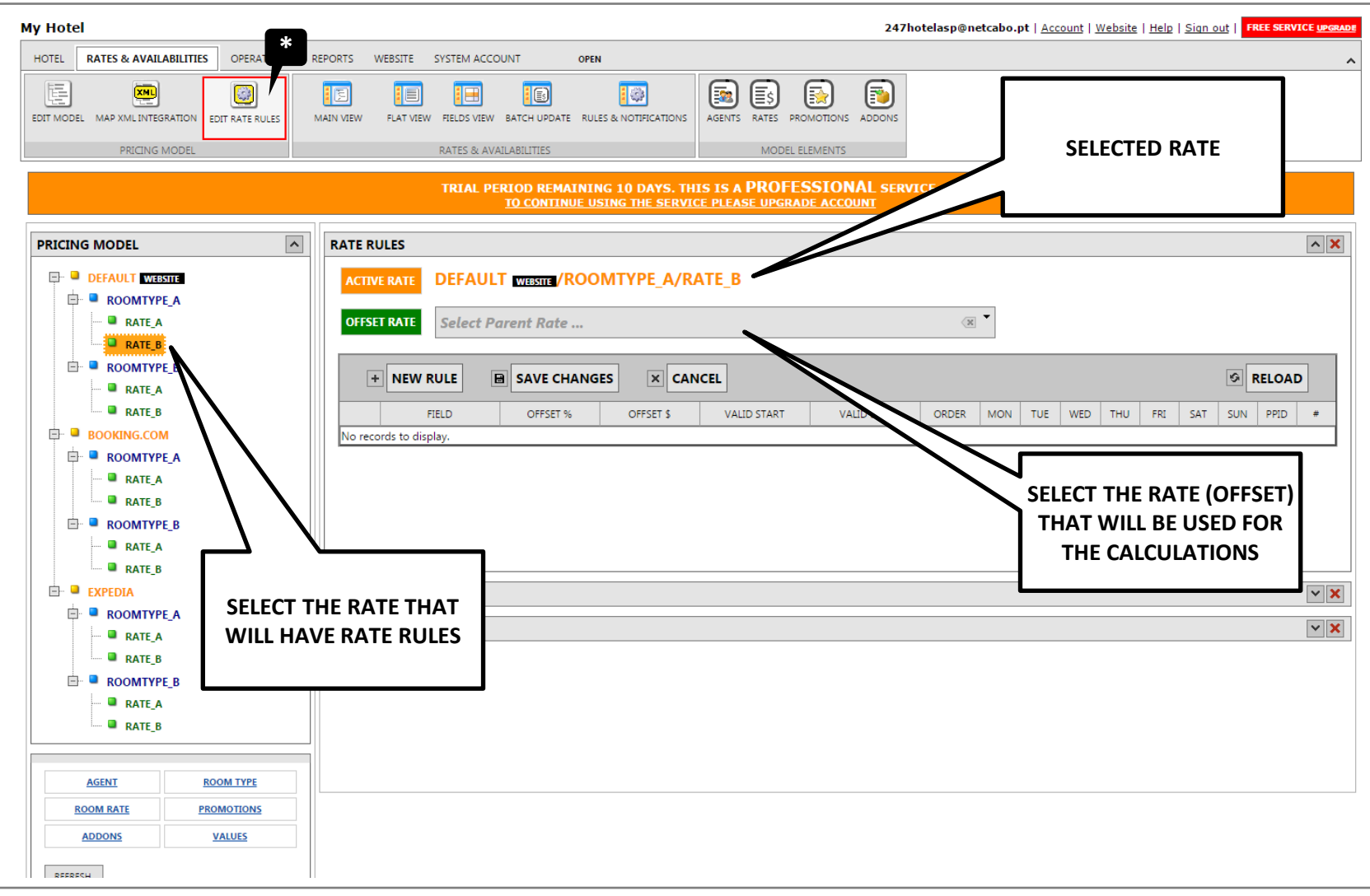

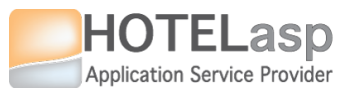

## **12 SET RATE RULE SELECT PARENT\OFFSET RATE**

# **MODEL RATE RULES**

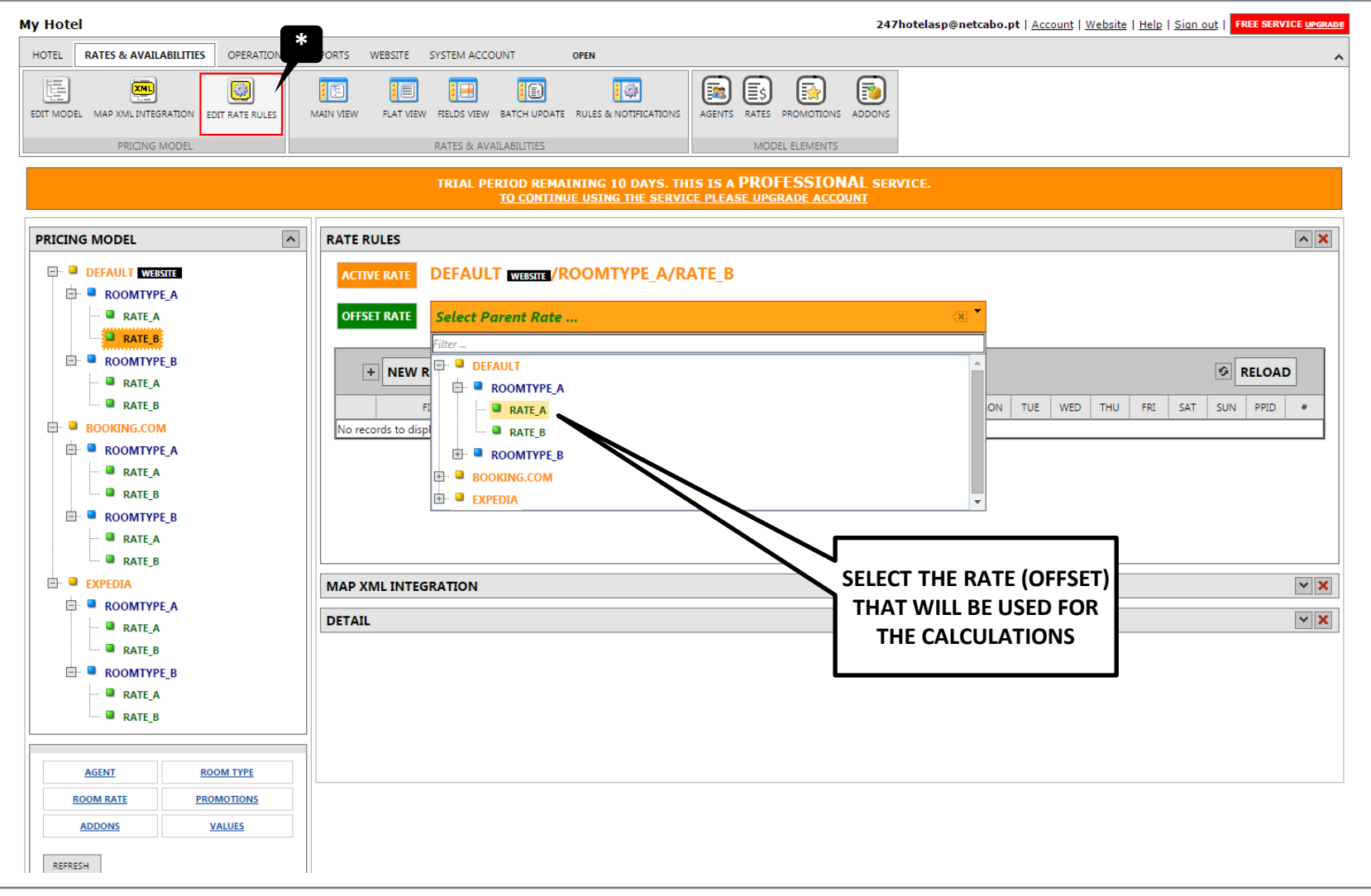

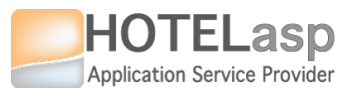

# **<sup>13</sup> SET RATE RULE ADD RULE**

## **MODEL RATE RULES**

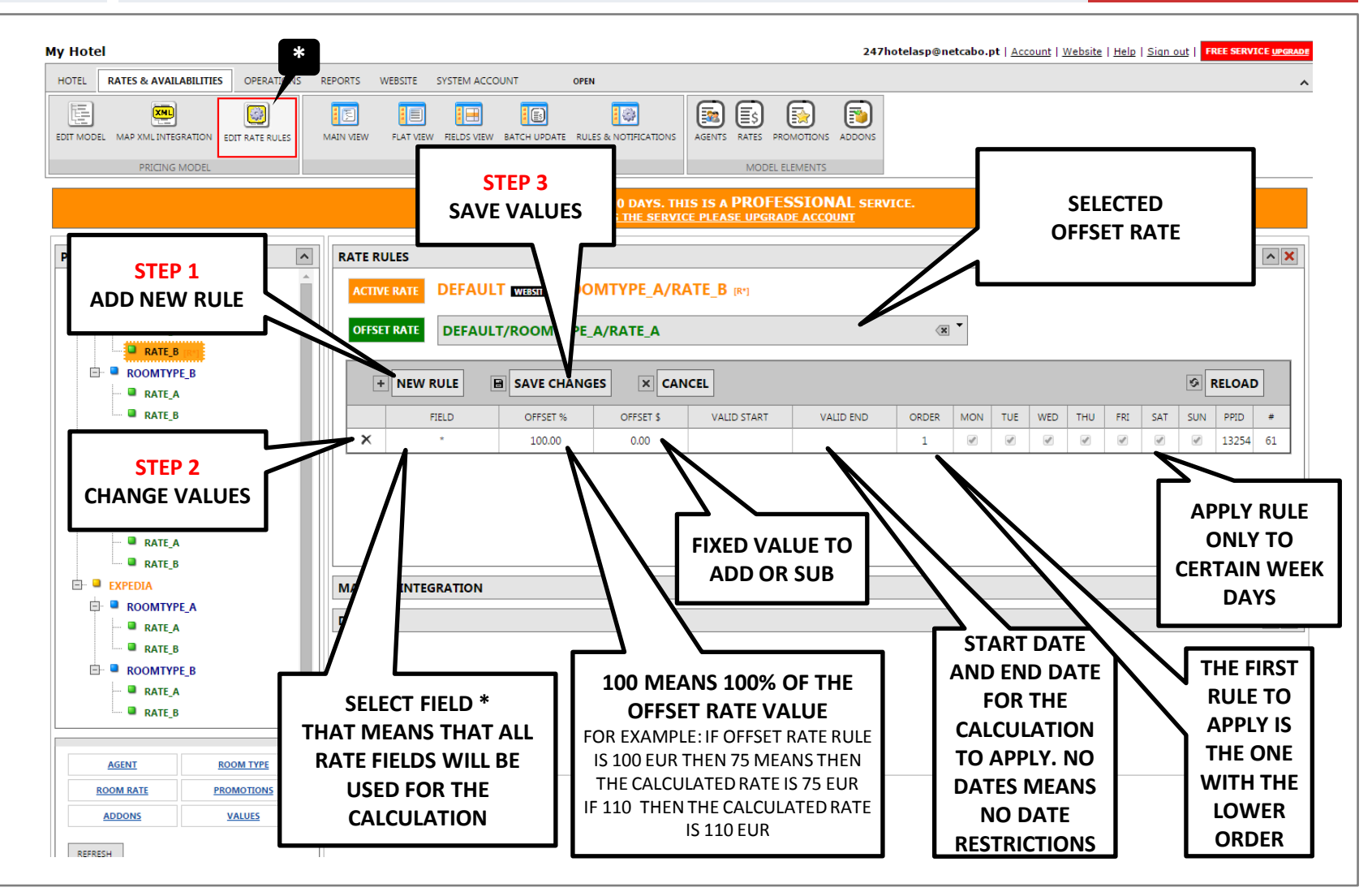

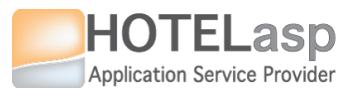

# **<sup>14</sup> EDIT RATES & AVAILABILITIES EDIT MODEL**

# **VALUES**

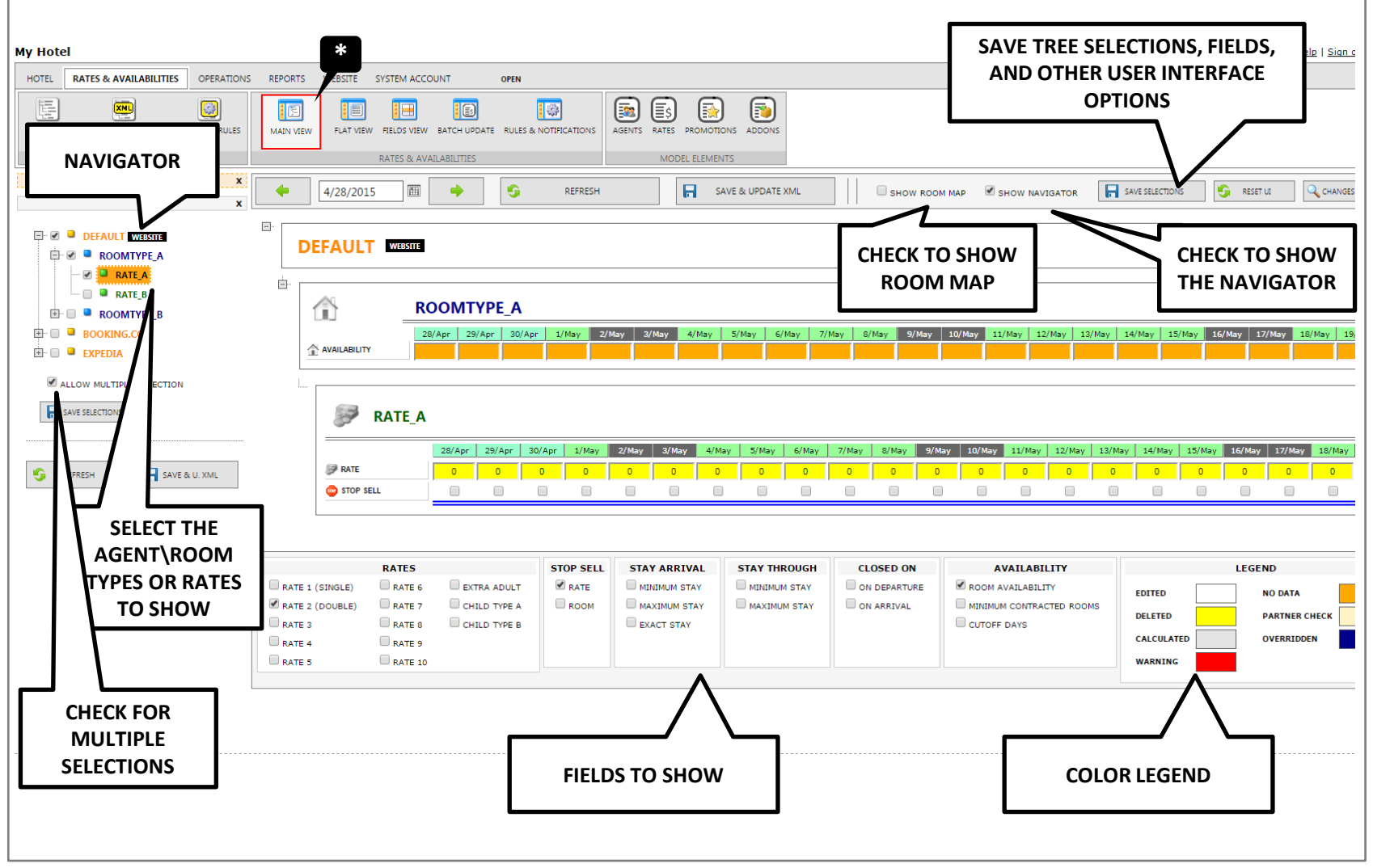

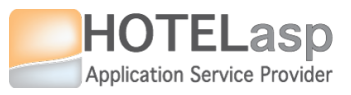

# **<sup>15</sup> EDIT RATES & AVAILABILITIES EDIT MODEL**

# **VALUES**

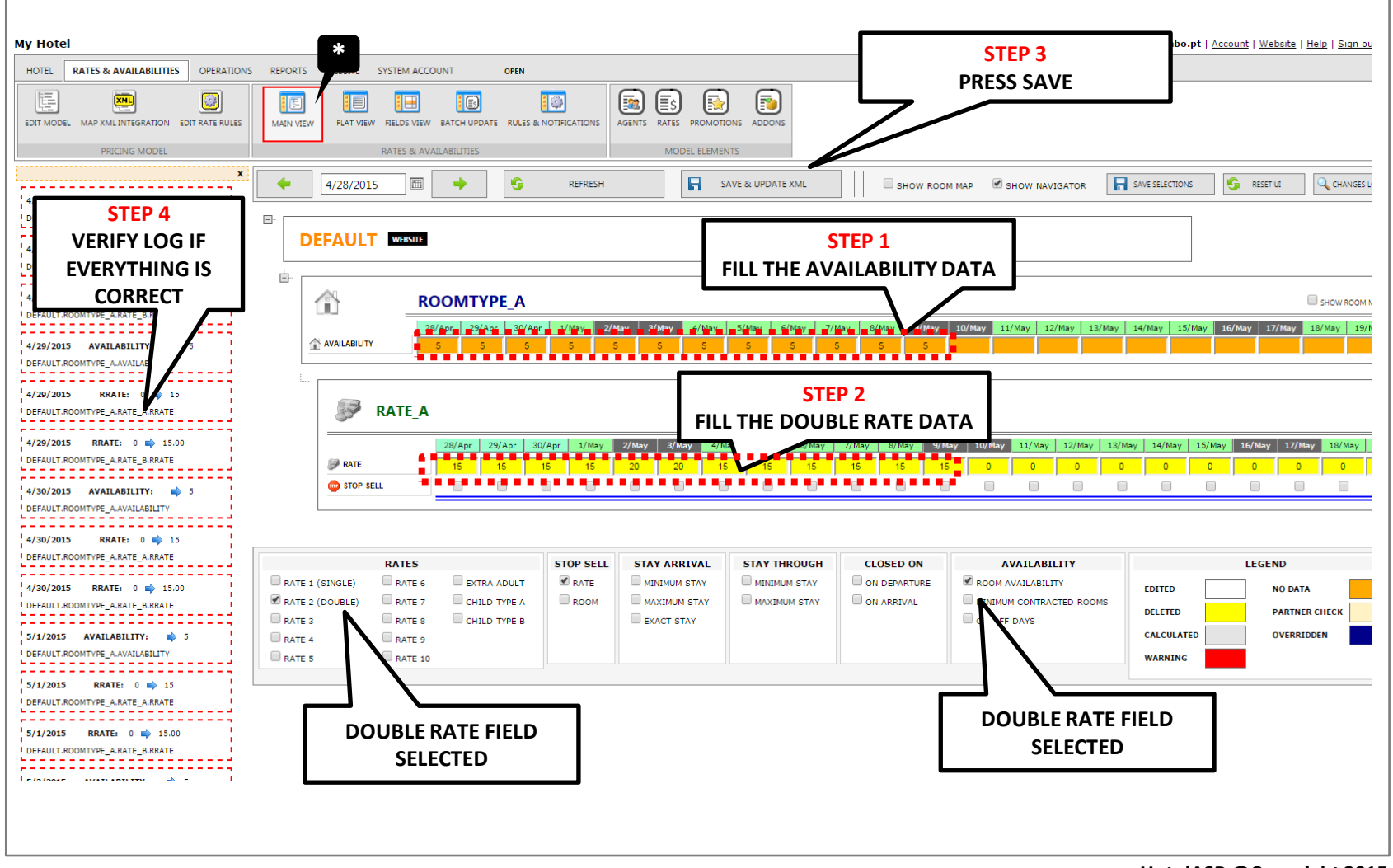

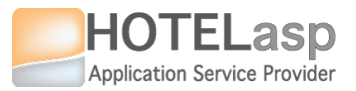

## **<sup>16</sup> EDIT RATES & AVAILABILITIES SHOW A CALCULATED RATE**

# **EDIT MODEL VALUES**

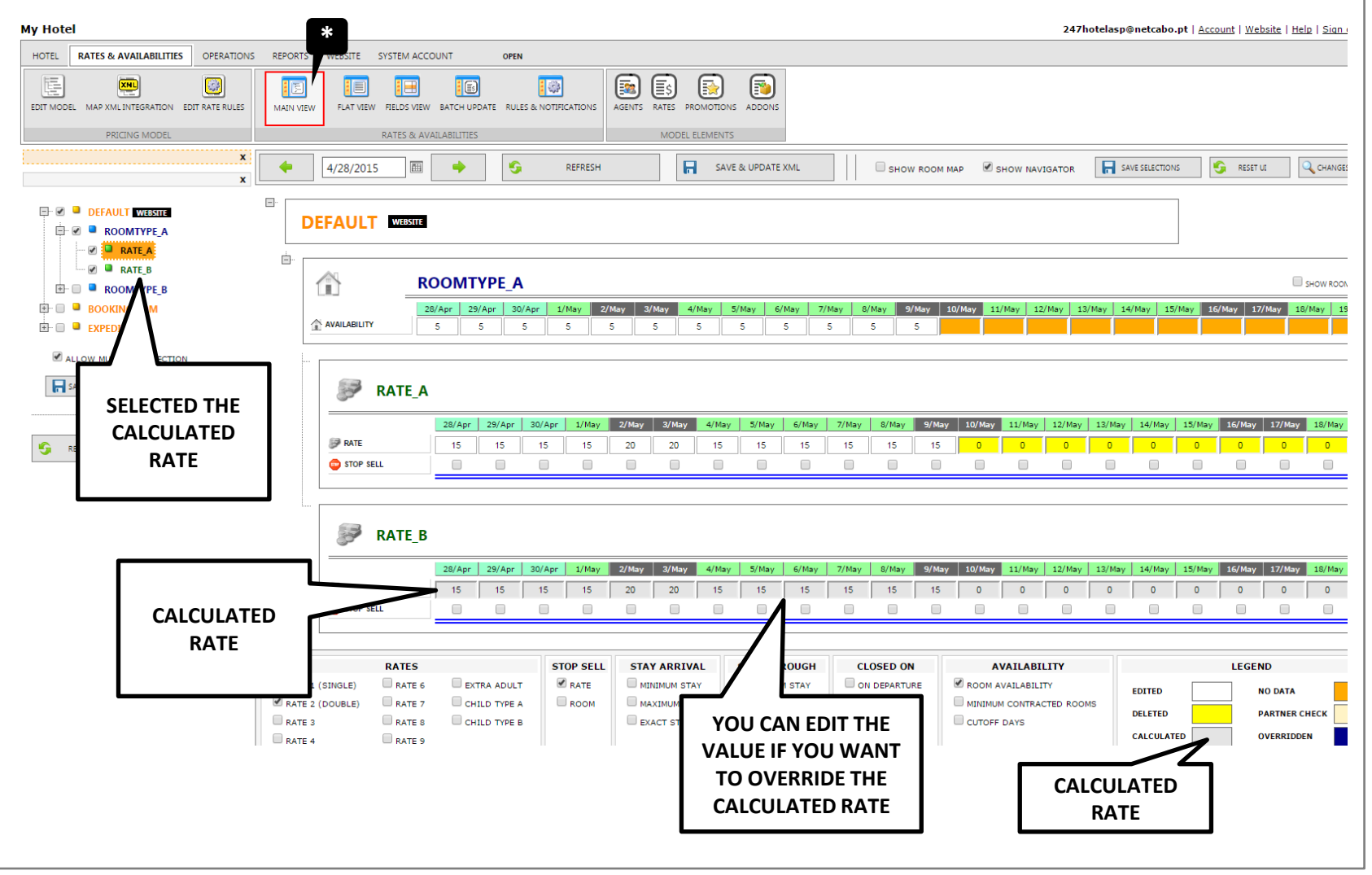

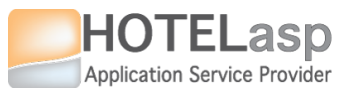

## **17 BATCH UPDATE EDIT MODEL VALUES**

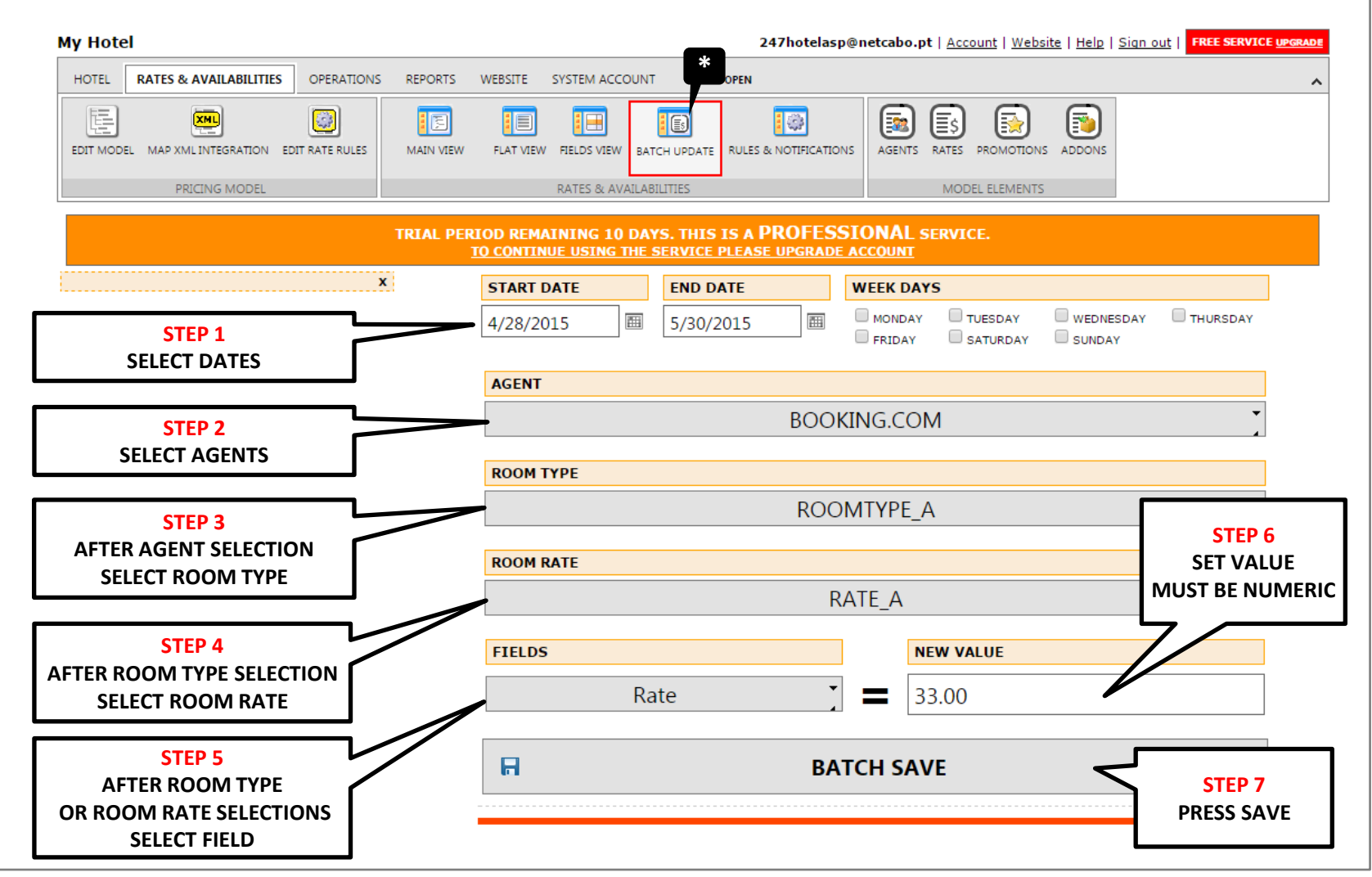

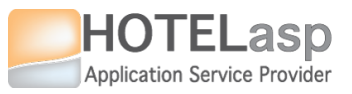

# **18 BATCH UPDATE EDIT MODEL VALUES**

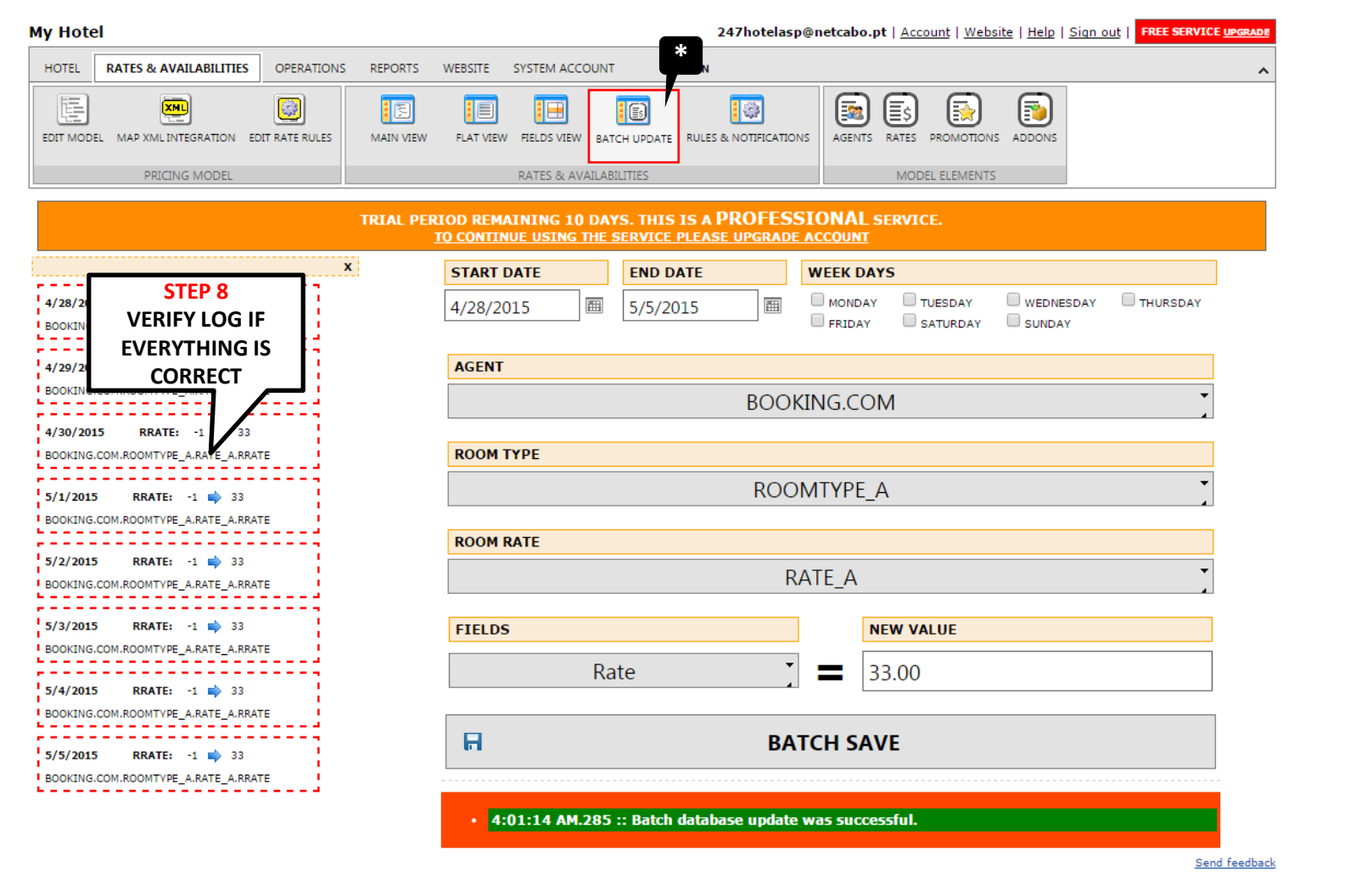

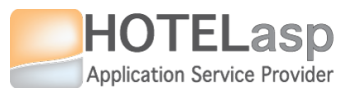

# **<sup>19</sup> CREATE ROOMSTAY ROOMSTAY**

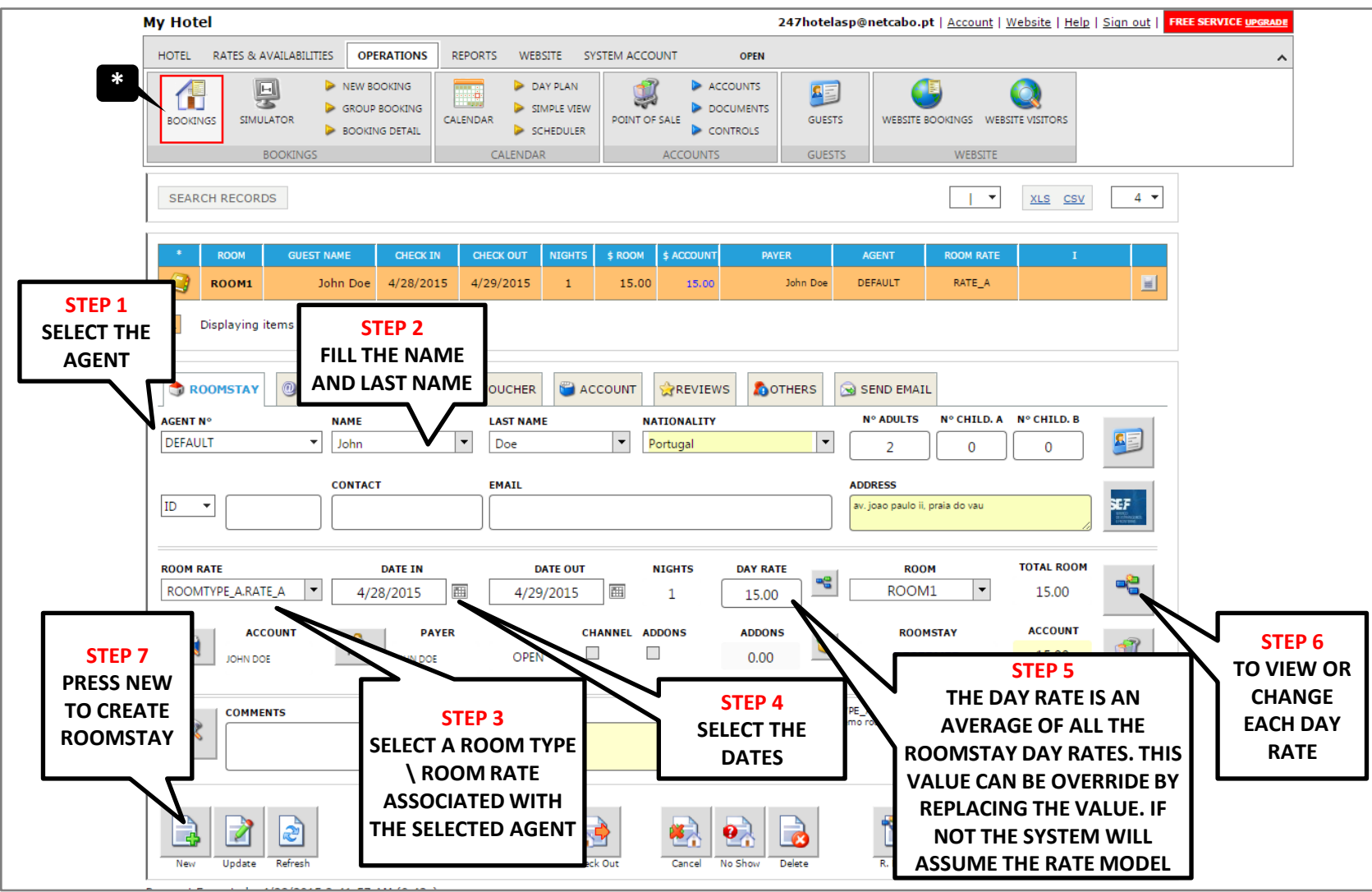